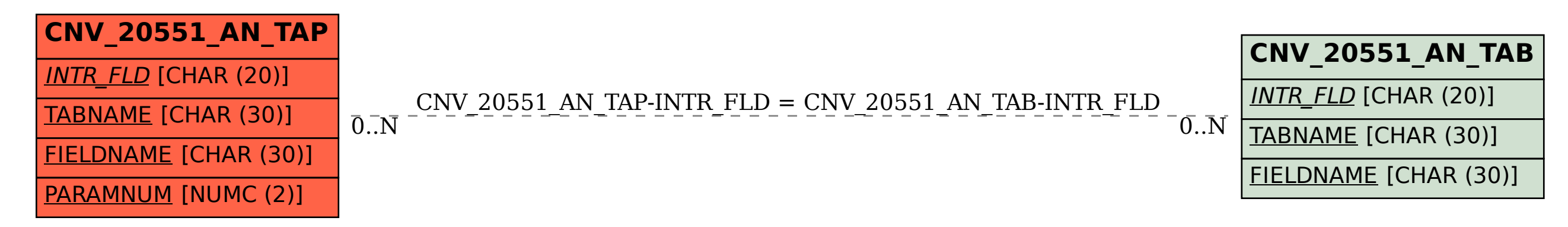

SAP ABAP table CNV 20551 AN TAP {Analysis of intransp. fields: Table fields (params)}